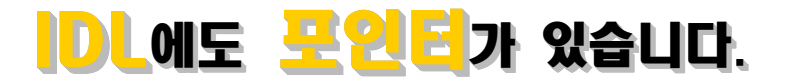

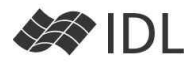

# IDL의 포인터와 C 언어의 포인터

포인터는 C언어의 상징과 같은 데이터 타입입니다. 실제 메모리를 마 구 뛰어다닐 수 있는 포인터의 사용은 C언어를 다른 어떤 언어보다도 강력하게 만들지만, 처음에는 이해하기 까다롭게 보이기도 합니다.

IDL에도 포인터 타입이 존재합니다. C언어의 포인터와 다른 점은 다음 의 두 가지 정도로 볼 수 있겠습니다.

1) C의 포인터가 실제 메모리를 가리키는 주소인 반면, IDL의 포인터는 IDL이 제공하는 힙 메모리(Heap Memory) 공간 안에서 특정 데이터로 접근하는 주소입니다. 그러므로 C의 포인터를 잘못 쓰면 시스템 운영 에 심각한 손상을 줄 수도 있지만, IDL의 포인터는 IDL 영역 밖의 문제 를 만들지 않습니다..

2) C언어는 포인터 없이 제대로 된 프로그램을 만들 수 없지만, IDL에 서는 대부분의 프로그래머가 포인터 없이 잘 지내고 있습니다. 그렇기 는 해도, IDL에서 포인터를 잘 다룰 수 있다면 프로그램이 훨씬 효율적 이 되는 경우가 있어 고급 사용자가 되기 위해서는 꼭 배워야 합니다.

# 힙 메모리와 포인터

IDL에서 일반적으로 사용하는 메모리 공간은 로컬 메모리라고 하며, 함 수나 프로시저가 실행될 때마다 필요한 영역이 생성되었다가 종료될 때 함께 소멸합니다. 이러한 로컬 메모리 공간은 전적으로 IDL이 관리 하며, 메모리를 보존할 방법도, 기존의 메모리 영역을 재사용할 방법도 존재하지 않습니다.

이에 반해, *힙 메모리는 전적으로 사용자가 관리합니다.* 힙 메모리 공 간은 IDL이 제공하지만, 이 안에 데이터를 쓰고 지우는 것은 사용자의

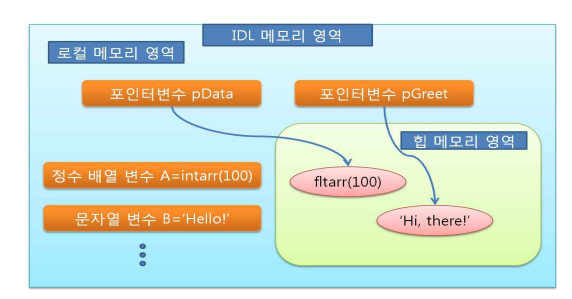

#### 힙 메모리와 포인터

재량입니다. IDL이 종료되는 경우를 제외하고는 힙 영역은 자동으로 지 워지지 않습니다.<br>힙 메모리 공간에는 메모리가 허용하는 한, 어떤 데이터 타입이든 몇

개든 마음대로 데이터를 쓸 수 있습니다. 그렇다면, 힙 메모리 공간에 저장된 여러 가지 데이터 중에서 우리가 필요로 하는 데이터를 찾아낼 방법이 있어야 할텐데요. *힙 메모리 공간의 특정 데이터를 가리키고 있* 는 화살표와 같은 데이터 타입이 바로 포인터입니다. 이런 이유로 포인 터(Pointer)라는 이름을 가지게 된 것입니다. 힙 메모리에 저장한 데이 터는 포인터를 통해서만 사용할 수 있게 됩니다.

# IDL 포인터 기초

# 포인터 생성 : PTR\_NEW()

### IDL> pa=ptr\_new(18.44)

어떤 종류의 데이터든지 힙에 넣고 포인터를 만들 수 있습니다.<br>위 예는 Float형 18.44를 힙에 넣고 이를 가리키는 포인터 변수 pa를 생성한 것입니다. 관례적으로 포인터 변수 이름을 p로 시작 하지만 꼭 그래야 하는 것은 아닙니다.

포인터의 데이터 타입 : Pointer 형입니다.

IDL> help, pa

#### PA POINTER = <PtrHeapVar1>

'힙 영역의 포인터 1번'을 의미합니다.

### 포인터가 가리키는 힙의 실제 데이터 : \*을 이용합니다.

IDL> help, \*pa

#### <PtrHeapVar1> Float = 18.4400

포인터 pa가 가리키는 힙 영역에 저장된 값은 18.44입니다. 이처 럼 포인터가 가리키는 곳의 값을 참조하는 것을 dereferencing이 라고 합니다.

# 여러 포인터가 하나의 힙 영역을 가리킬 수 있습니다.

- IDL> pb=pa IDL> help, pb POINTER = <PtrHeapVar1>
- PB는 PA와 같은 곳을 가리키는 포인터입니다.
- IDL> \*pb=3.14
- 
- IDL> print, \*pa 3.14000

#### 포인터가 가리키는 힙 메모리 삭제 : PTR\_FREE

IDL> ptr\_free, pa IDL> help, pa PA POINTER = <PtrHeapVar1>

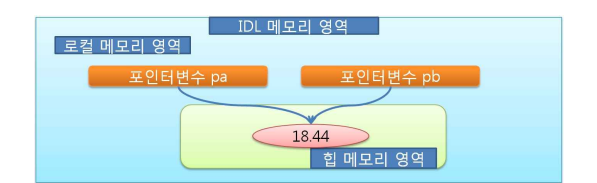

여러 포인터가 하나의 힙 영역을 가리킴

포인터는 그대로 남아 있지만, 실제 힙 메모리의 데이터는 소멸되 었습니다. 포인터 PA는 로컬 변수이므로 프로그램이 종료되면 자 동으로 삭제됩니다. 힙 영역 데이터는 사용하지 않게 되면 반드시 위와 같이 사용자가 직접 제거해 주어야 합니다.

## 포인터가 가리키는 힙 데이터의 유효성 검사

IDL> print, ptr\_valid(pa), ptr\_valid(pb)

pa, pb 모두 같은 곳을 가리켰으나 힙의 내용을 제거하였으므로 유효하지 않음(0)을 리턴합니다.

# 배열의 포인터

IDL> arr=[92.3, 17.2, 44.5, 72.9] IDL> parr=ptr\_new(arr) IDL> print, (\*parr)[1:3] 17.200 44.500 72.900 \*parr 이 배열입니다. 그러므로 (\*parr)[0] 과 같이 \*parr을 먼저 계 산하도록 괄호로 싸서 배열을 힙으로부터 꺼내온 다음 배열 번호 로 참조해야 합니다.

#### 구조체의 포인터

IDL> rec={name:'Mercury', a:0.387, e:0.206} IDL> prec=ptr\_new(rec) IDL> print, (\*prec).name, (\*prec).e

Mercury 0.206

#### NO\_COPY 키워드

IDL> a=findgen(10)

IDL> pa=ptr\_new(a) IDL> help, a  $A$  Float = Array[10] IDL> pb=ptr\_new(a, /NO\_COPY) IDL> help, a A UNDEFINED = <Undefined> 로컬 변수를 힙 영역에 저장하는 경우 로컬의 내용을 그대로 두고 힙에 복사를 하게 됩니다. /NO\_COPY 키워드를 사용하면 힙으로 데이터를 이동하고 로컬 메모리의 내용은 소멸됩니다. 유효한 포인터 목록 PTR\_VALID() 함수를 인자 없이 사용하면, 힙 메모리를 가리키는

유효한 포인터 모두를 리턴합니다. IDL> print, ptr\_valid() <PtrHeapVar2><PtrHeapVar3><PtrHeapVar4><PtrHeapVar5> 그러므로 다음과 같이 모든 유효 포인터가 가리키는 힙 메모리를 소멸시킬 수 있습니다. IDL> ptr\_free, ptr\_valid()

# 포인터, 어디에 써먹으라는 겁니까?

일반적인 IDL 사용자들이 포인터를 쓸 일이 많지는 않을 것입니다. IDL 사용자들이 포인터를 주로 사용하는 분야는 다음과 같습니다.

#### 포인터의 배열

배열은 그 안의 모든 요소들이 같은 데이터 타입을 가져야 합니 다. 예를 들어, 정수와 실수가 같은 배열에 들어갈 수 없습니다. IDL> arr=[0B, 11.3, 14.7d] IDL> print, arr

0.0000000 11.3000000 14.7000000

Byte형, Float형, Double형을 하나의 배열에 넣을 수 있는 것처럼 보이지만 사실은 모두 최상위 타입인 Double 형으로 변환되어 배 열이 됩니다. 다음과 같은 경우는 아예 되지도 않습니다.

# IDL> arr=[0, 'Funny']

#### %Type conversion error: Unable to convert given STRING to Integer.

포인터는 모두 같은 타입입니다. 포인터가 가리키는 힙의 내용은 IDL의 어떤 종류 데이터라도 가능합니다. 그러므로 다양한 종류의 데이터를 모두 힙에 넣고, 이들을 가리키는 포인터만 배열로 만들 면 위의 시도를 성공시킬 수 있습니다.

IDL> ptry=ptrarr(2)

IDL> ptry[0]=ptr\_new(0)

IDL> ptry[1]=ptr\_new('Funny')

IDL> for  $I=0,1$  do print, \*ptry[i] 0

# Funny

## 구조체 내의 포인터

구조체가 한번 정의되고 나면, 필드의 타입 및 크기를 변경할 수 가 없습니다.

IDL> person={id:0, picture:bytarr(50,50)}

IDL> person.picture=intarr(100,100)

% Conflicting data structures .....

향후 타입과 크기가 변경될 수 있는 필드를 포인터 타입으로 만들 어 놓으면 포인터가 가리키는 곳의 데이터는 어떤 타입, 어떤 크 기든 넣을 수 있게 됩니다.

IDL> person2={id:0, picture:ptr\_new(bytarr(50,50))}

IDL> \*person2.picture=intarr(100,100)

#### IDL> help, \*person2.picture

 $\langle$ PtrHeapVar2> INT = ARRAY[100,100]

#### 대용량 자료의 공유

그림과 같이 AAA라는 함수가 BBB라는 함수에 큰 이미지 데이터 를 넘겨주는 경우를 생각해 보면, AAA 함수의 메모리 공간에도 이미지 데이터가 존재하고, BBB함수의 메모리 공간에도 이미지 데 이터를 복사해 넣게 됩니다. 두 개의 동일한 데이터가 생성되는 것도 비효율적이라 볼 수 있고, 새로 메모리 공간을 생성하는 데 에도 시간이 많이 걸릴 수 있습니다.

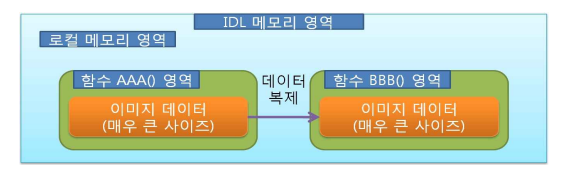

두 모듈 간의 데이터 직접 전송

포인터를 사용하는 경우라면, 힙 공간에 큰 이미지 데이터를 써 넣고 이를 포인터로 가지고 있다가 다른 함수에 데이터를 넘겨 주 어야 할 때에는 포인터만 넘겨 주면, 같은 힙 공간에서 데이터를 사용할 수 있게 됩니다. 이미지의 크기가 얼마든 간에, 포인터의 크기는 4byte 밖에 되지 않습니다.

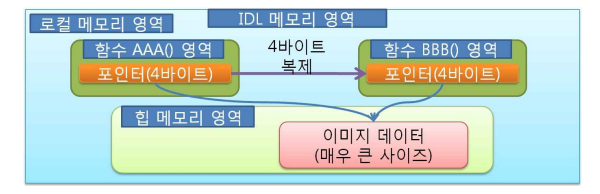

포인터를 이용한 가벼운 데이터 전송

GUI 프로그래밍은 최소 2개의 모듈이 상호간의 거의 모든 데이터 를 공유하며 실행이 됩니다. 각 모듈간에 호출이 일어날 때마다 이런 데이터를 매번 복사해야 한다면 프로그램의 성능은 매우 낮 아질 것입니다. 이 때문에, GUI 프로그래밍에는 포인터가 필수적으 로 사용되고 있습니다.

# 험한 꼴, 포인터가 없어져 버린 힙 메모리

힙 메로리를 가리키는 포인터가 없어진다면, 연결되어 있던 힙 메모리 는 이제 사용할 수 없게 되는 험악한 상황입니다. 디버깅의 경우라면,<br>PTR\_VALID() 함수에 /CAST 키워드를 써서 다시 살릴 수 있는 상황도 있지만, 실행 중인 프로그램에서는 이렇게 할 수가 없습니다.

# IDL> p1=ptr\_new(DIST(100))

IDL> p1='Do not be silly.'

이렇게 되면 p1은 더 이상 포인터가 아니며, p1이 가리키고 있던 DIST(100) 이 저장된 힙 메모리를 찾아갈 방법이 없어집니다.

IDL> help, /heap ;고아가 된 힙 메모리가 보입니다. Heap Variables:

# <PtrHeapVar3> FLOAT = ARRAY[100, 100]

포인터가 없어 쓸모가 없어진 힙 메모리의 데이터들을 가비지 (Garbage; 쓰레기)라고 하며, 이들은 괜히 메모리만 차지하고 있게 되 므로 존재 자체가 바람직하지 않습니다. 이런 쓰레기들을 정리하는 일 을 '가비지 콜렉션'이라고 하며 IDL에서는 다음과 같이 합니다.

#### IDL> heap\_gc, /verbose ;힙의 가비지를 정리

가비지 콜렉션은 시스템 부하가 커질 수도 있어 가능한 하지 않도록 미리 관리해야 합니다. 힙 메모리를 놓치는 일은 프로그래머가 해서는 안되는 일 중 하나입니다. 포인터를 잘 관리하고, 사용이 끝난 힙 메모 리는 PTR\_FREE로 반드시 정리하는 것이 좋은 습관입니다..

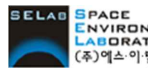

ELAO BPACE<br>KABORATORY (주)에스이랩 <mark>http://www.selab.co.kr</mark> (T)02-888-0850/0851 (F)02-878-1971